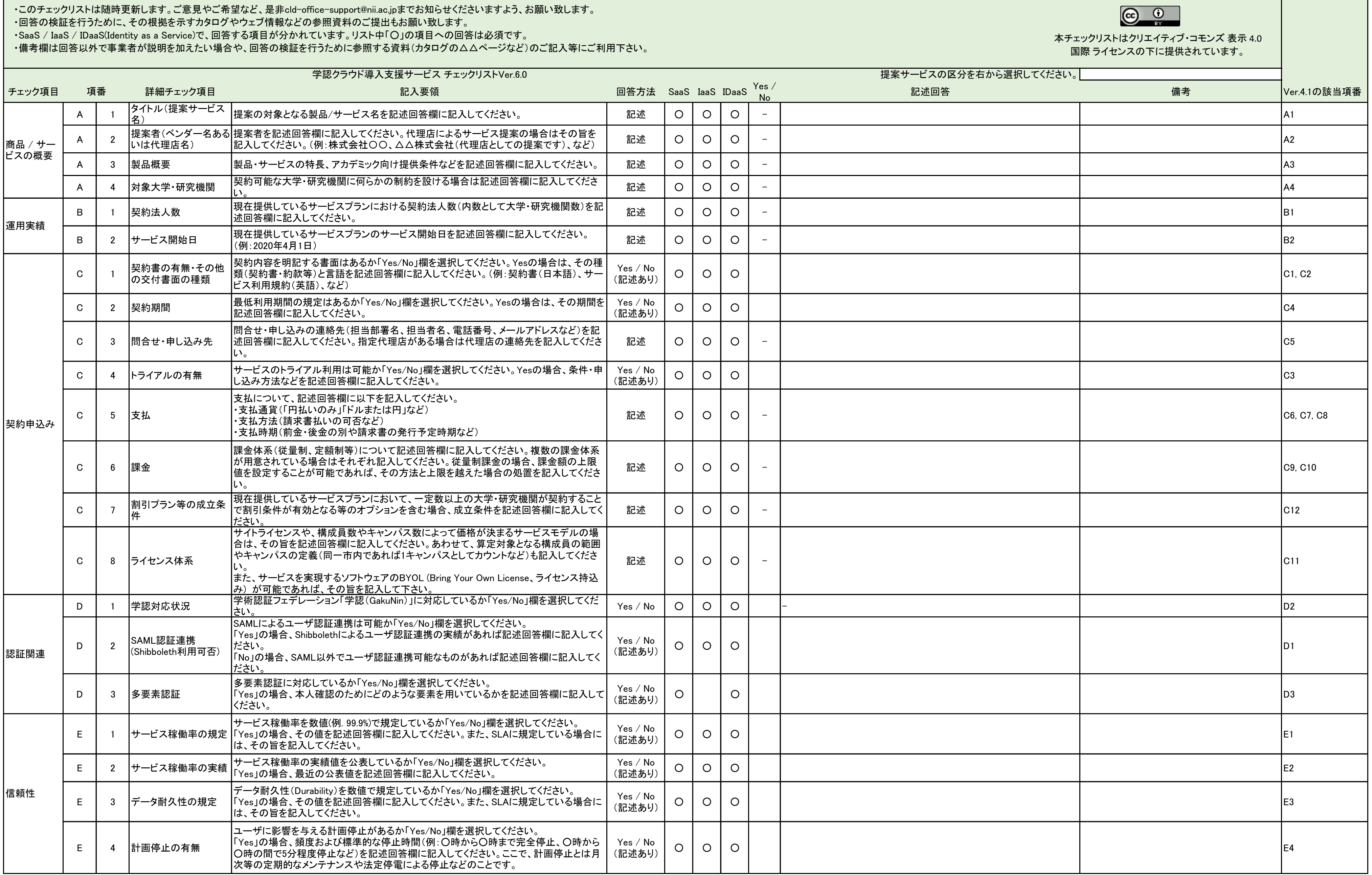

・このチェックリストは随時更新します。ご意見やご希望など、是非cld-office-support@nii.ac.jpまでお知らせくださいますよう、お願い致します。 ・回答の検証を行うために、その根拠を示すカタログやウェブ情報などの参照資料のご提出もお願い致します。

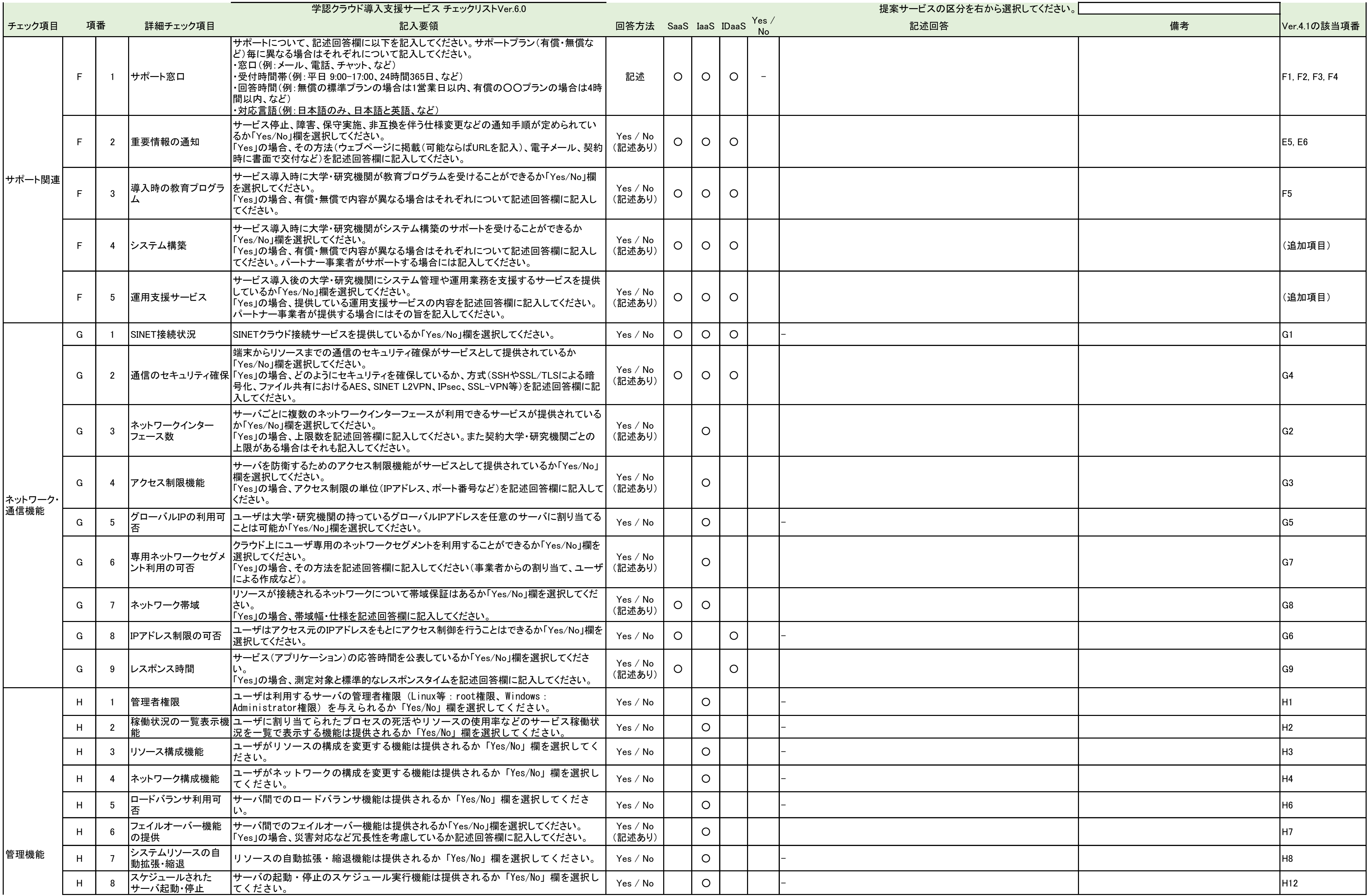

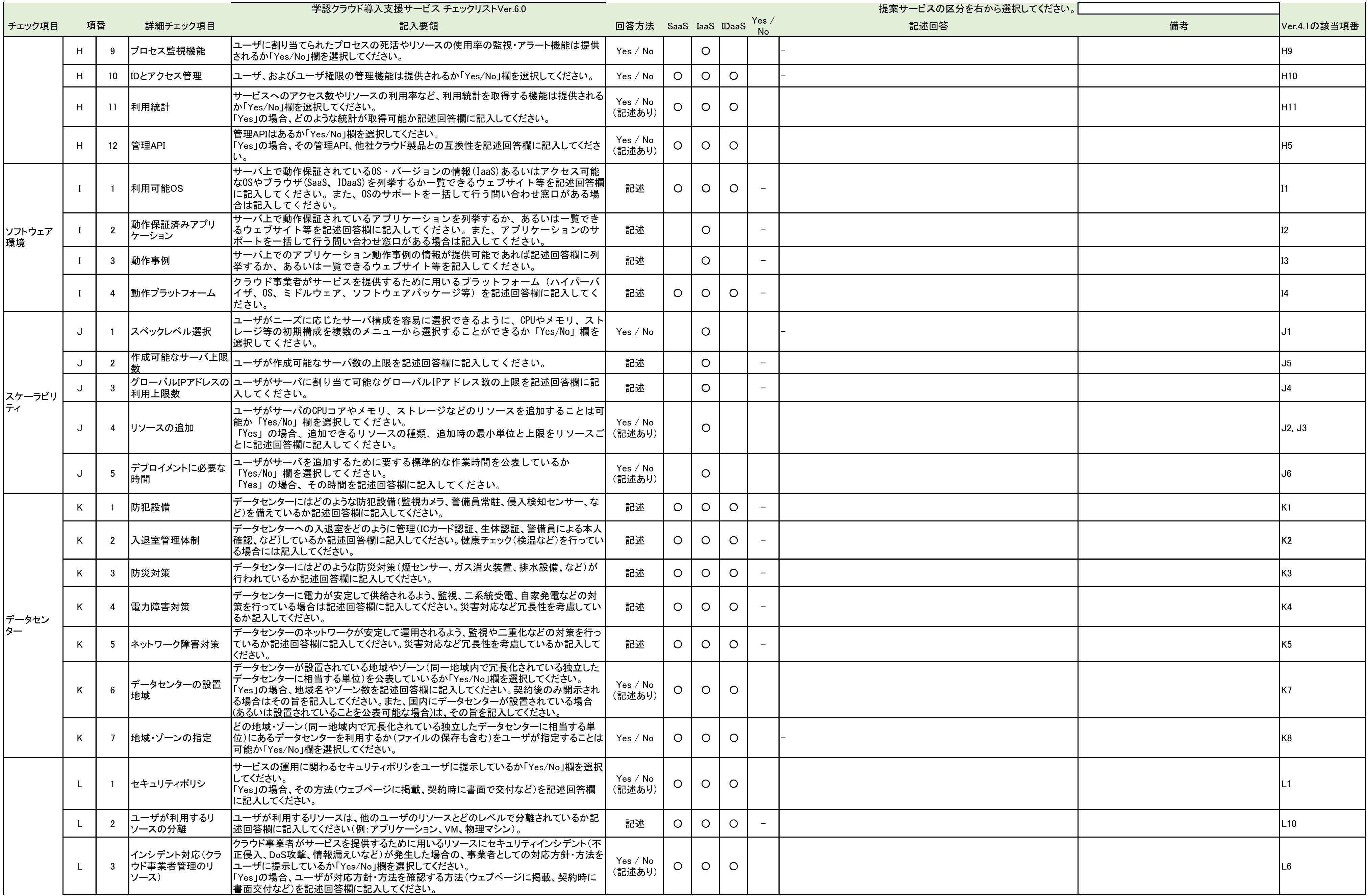

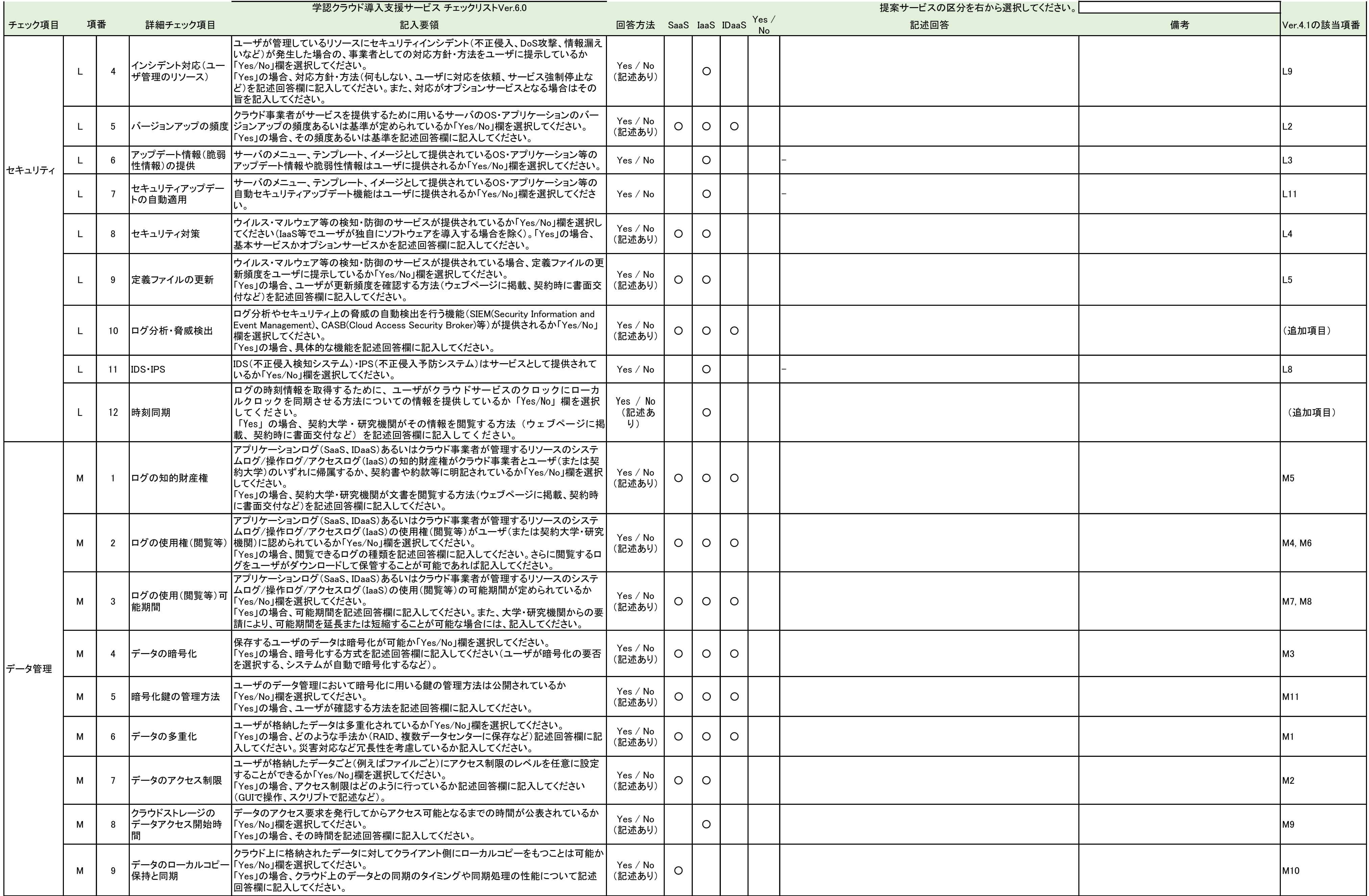

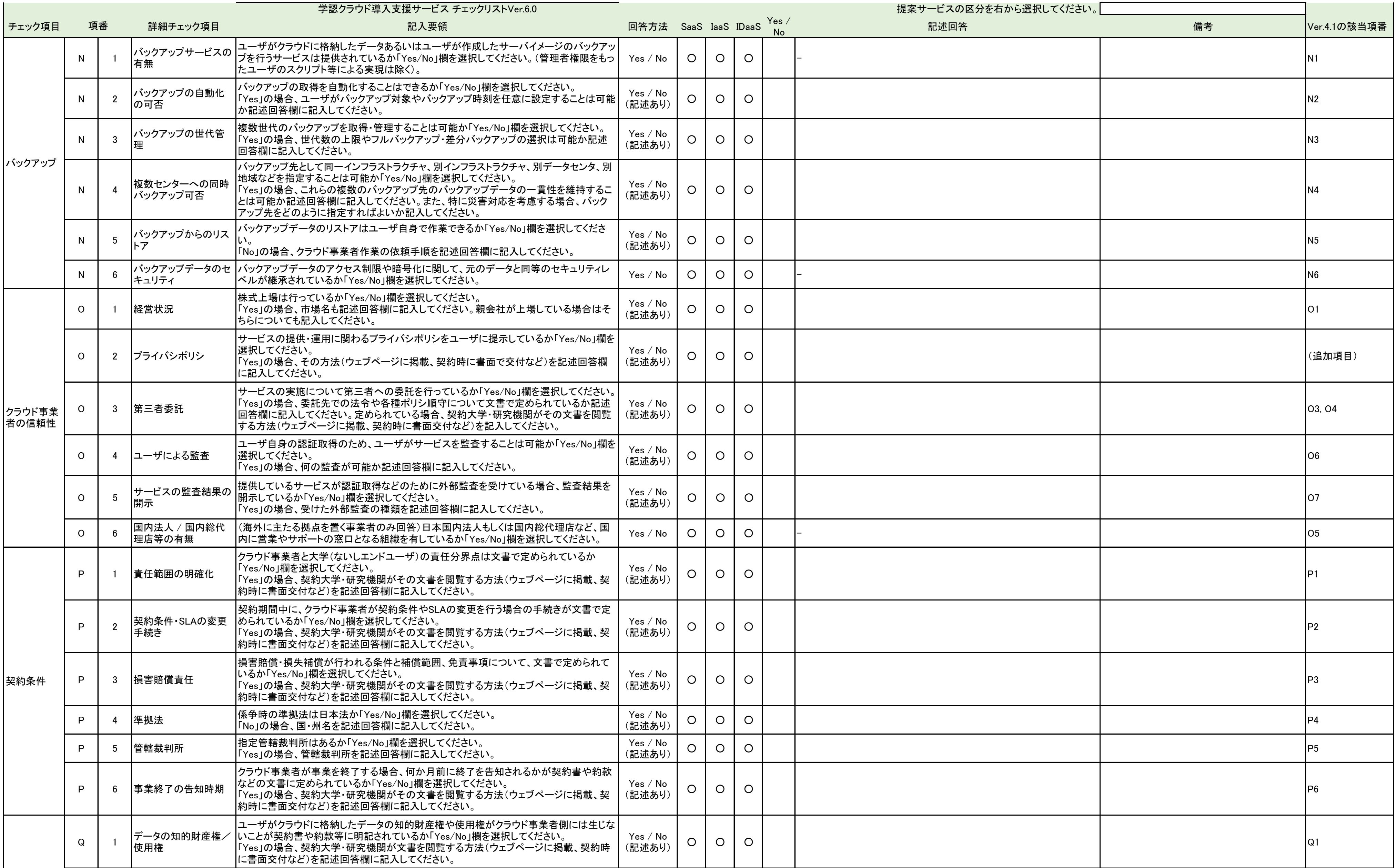

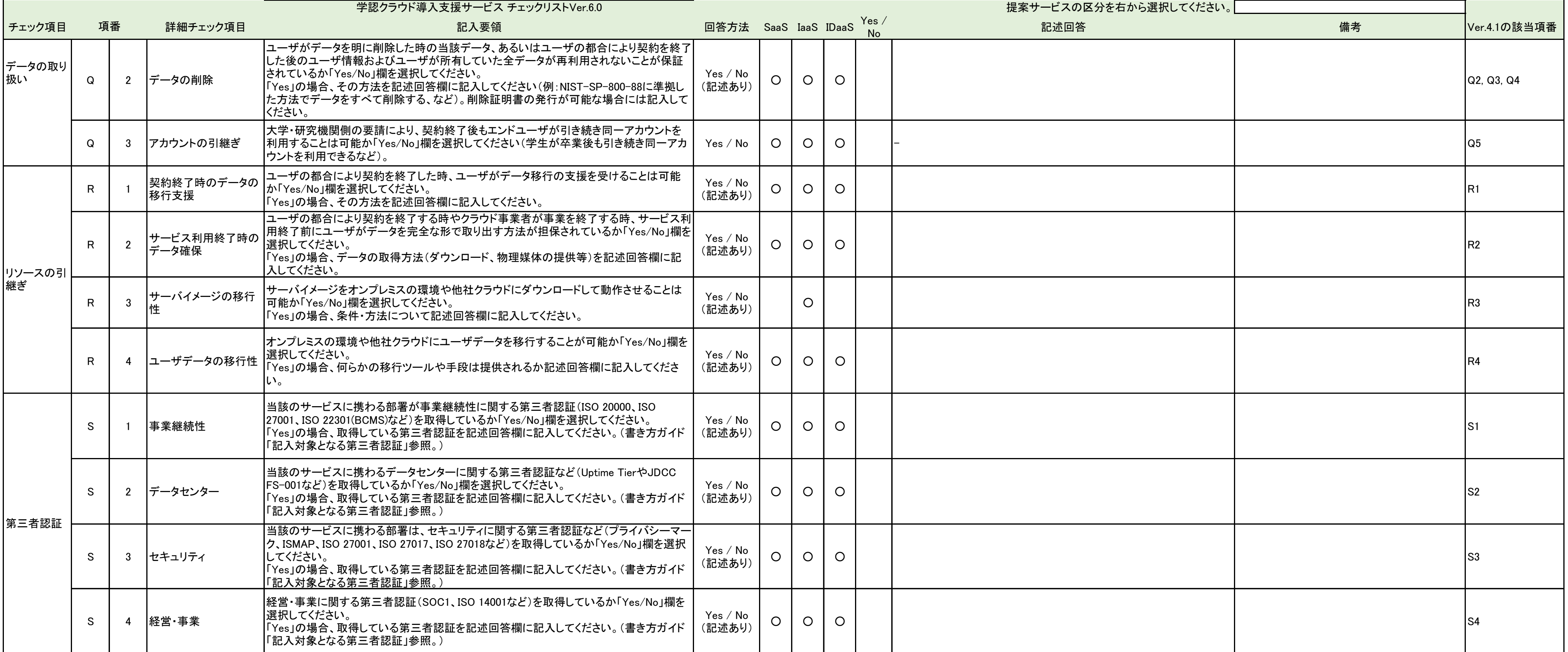